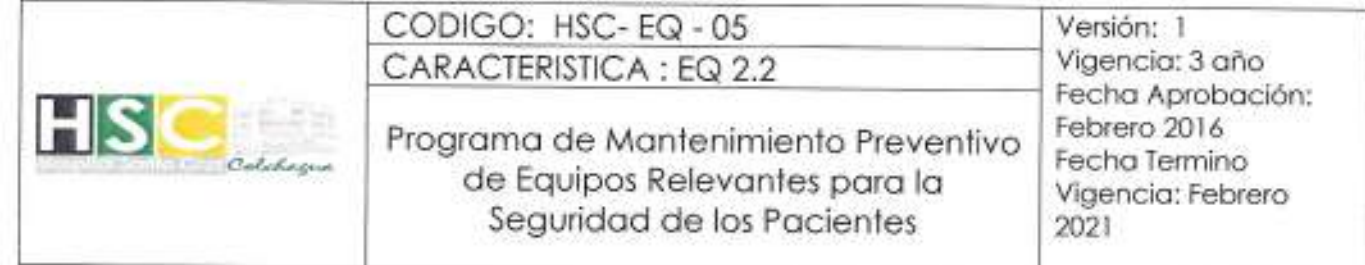

## PROGRAMA DE MANTENIMIENTO PREVENTIVO DE

EQUIPOS RELEVANTES PARA LA SEGURIDAD DE LOS PACIENTES

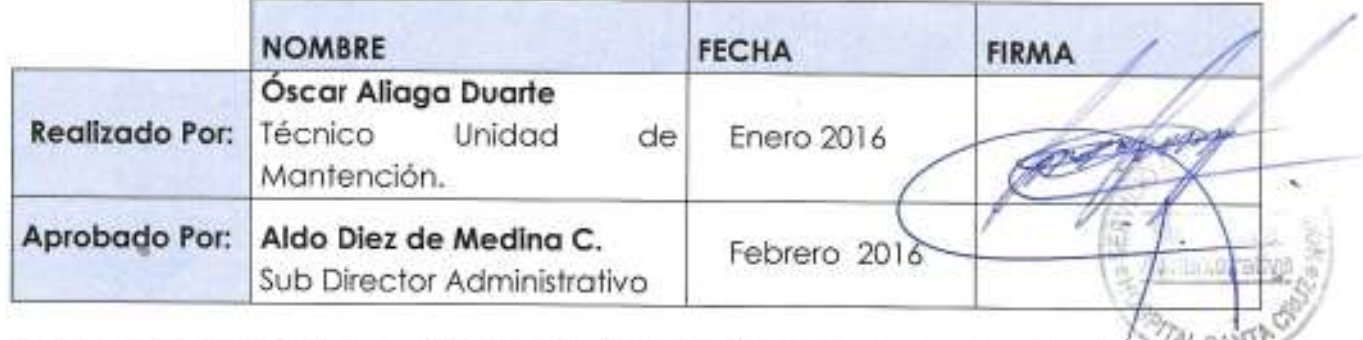

Nota: Los documentos exhibidos en formato impreso o copia de ellos son documentos controlados.

Programa de Mantenimiento Preventivo de Equipos Relevantes para la Seguridad de los Pacientes. Pág. 1

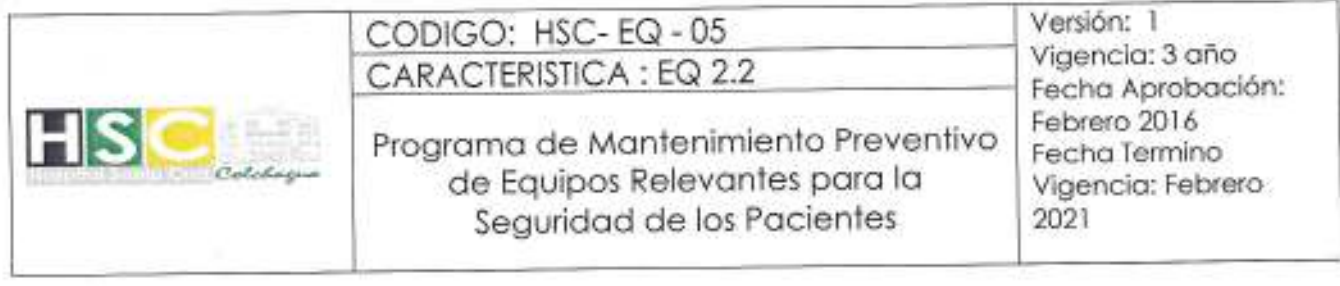

## 1.- OBJETIVOS

Establecer una estructura y metodología en la Institución destinada a la programación y ejecución del mantenimiento preventivo de los equipos relevantes para la seguridad de los pacientes en las Unidades de Apoyo, con el fin de optimizar la calidad de los procesos asistenciales.

Objetivo Específicos

- Prolongar vida útil de los equipos y prevenir desperfectos.
- Disminuir los tiempos de parada.

2.- ALCANCE<br>
Este documento aplica al Responsable de Mantenimiento preventivo del<br>
equipamiento relevante para la Seguridad de los pacientes en las Unidades de<br>
Apovo, en coordinación con el infer de las continuitas Apovo, en coordinación con los jefes de los servicios.

## 3.- RESPONSABLES

Sub Director Administrativo: Revisar, Aprobar, Difundir y Realizar las gestiones para la adecuada implementación y cumplimiento del presente protocolo en conjunto con el jefe de Gestión Industrial.

### Jefe de Gestión Industrial:

- Es el responsable general del cumplimiento de este Protocolo, respetando las fechas establecidas en el plan de mantenimiento.
- Confeccionar y ejecutar Carta Gantt con la periodicidad de las mantenciones preventivas y mantenerla actualizada.
- Mantener actualizado el listado de equipos relevantes en las Unidades de Apoyo.
- Gestionar los contratos y el cumplimiento de las mantenciones con las empresas externas.
- Supervisar y controlar periódicamente el estado del equipamiento relevante.
- Coordinar actividades de mantenimiento con los respectivos servicios de ароуо.

Programa de Mantenimiento Preventivo de Equipos Relevantes para la Seguridad de los  $P$ ág.  $2$ Pacientes.

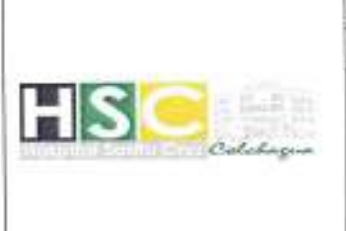

CODIGO: HSC-EQ-05 CARACTERISTICA: EQ 2.2

Programa de Mantenimiento Preventivo de Equipos Relevantes para la Sequridad de los Pacientes

Versión: 1 Vigencia: 3 año Fecha Aprobación: Febrero 2016 Fecha Termino Vigencia: Febrero 2021

### Jefe de Abastecimiento:

Gestionar las licitaciones para la mantención preventiva de los equipos relevantes en plataforma del mercado público (actividad anual a realizar de preferencia en primer mes del año o una vez se cuente con asignación presupuestaria o finalice el contrato de mantención vigente).

## Jefaturas y/o Supervisores de Servicios de Apoyo.

Debe conocer y mantener controlado en todo momento el equipamiento relevante perteneciente a su área o servicio.

El jefe de servicio de Apoyo será también responsables de entregar el espacio y tiempo necesario para que la Unidad de Pestión Industrial pueda ejecutar la mantención del equipamiento.

Oficial Administrativo de Departamento de Gestión Industrial:<br>Realizar recepción y despacho de facturas al Departamento de Finanzas para su CopyTh MO pago.

## **4- DEFINICIONES**

Mantención Preventiva: Conjunto de procedimientos programados ya sea de limpieza, lubricación, medición o cambio de repuestos que permiten anticiparse a la ocurrencia de algún tipo de falla en el equipo. Esto permite realizar una optimización eficiente de los activos.

Mantención Correctiva: El mantenimiento correctivo es el conjunto de acciones no programadas que debemos utilizar para resolver una falla determinada en el Equipamiento, buscando restablecer la operatividad del mismo.

Equipos relevantes: Se consideran equipos relevantes de las Unidades de Apoyo los equipos que influyen directamente en la seguridad de los pacientes, en Nuestro Hospital serían: Autoclaves, campanas de flujo laminar, equipos de laboratorio (contadores hematológicos, determinación de electrolitos y gases, analizadores automatizados de química clínica, equipos automatizados para microbiología, hormonas e inmunología, microscopio de fluorescencia, lectores de ELISA), refrigeradores y congeladores para sangre y hemoderivados, equipos de imagenologia, equipos de radioterapia.

Programa de Mantenimiento Preventivo de Equipos Relevantes para la Seguridad de los  $Pda.3$ Pacientes.

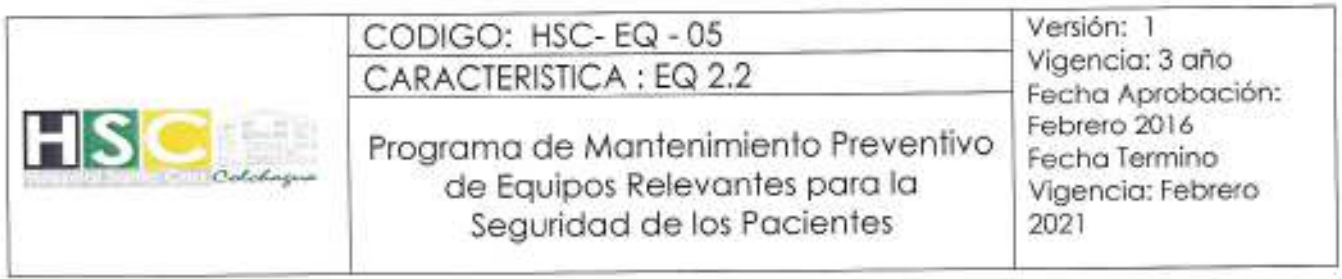

Programa Anual de Mantención: Es la planificación y registro de las actividades del mantenimiento preventivo. El jefe de Gestión Industrial es el encargado de elaborar el programa, ya sea directamente o a través de los coordinadores de la sección.

Orden de Trabajo: Es el documento a través del cual se lleva control del trabajo de mantenimiento preventivo y correctivo. Esta es generada a través de la empresa que ejecute los trabajos (en el caso de ser externos) u orden de trabajo propia del departamento de gestión industrial (en el caso de ser realizada por personal propio del departamento). El jefe de Gestión Industrial la elabora a partir<br>de una solicitud de trabajo recibida, o de aggerdo al plan anual. La ejecución del<br>mantenimiento le corresponde a la empresa adjudicada p

útil, donde su tasa de falla ha aumentado considerablemente. Esto conlleva a que el costo de mantenibilidad sea demasiado alto en comparación al costo de recambio.

### 5.- DESARROLLO

Las equipos relevantes para la seguridad de los pacientes en las Unidades de Apoyo, se encuentran sometidos a un programa de mantenimiento preventivo de responsabilidad del Sub Director Administrativo, Jefe del Departamento de Gestión Industrial y técnico responsable de la ejecución de las labores internalizadas. En conjunto se realizara la confección de Carta Gantt, la cual identifica todos los equipos relevantes según su clasificación, ubicación y algún número de serie que las individualice. Es importante presentar las siguientes consideraciones con respecto al estado del equipamiento relevante en el Hospital de Santa Cruz:

Programa de Mantenimiento Preventivo de Equipos Relevantes para la Seguridad de los Pág. 4 Pacientes.

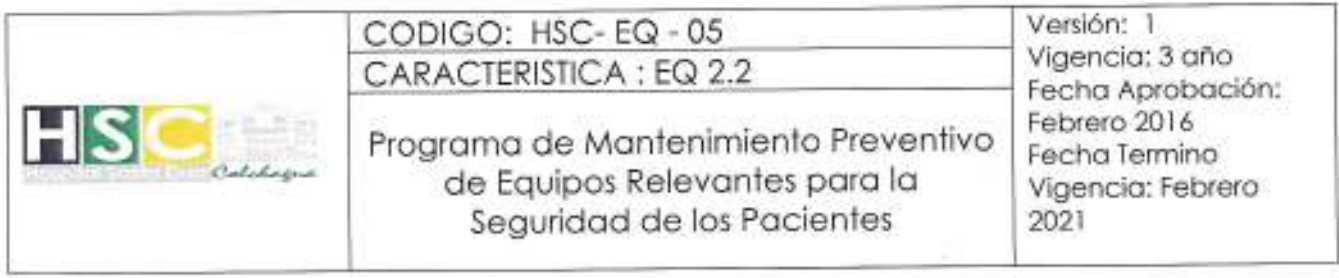

EQUIPOS RELEVANTES NUEVOS: Son recepcionados por el Jefe de Servicio Clínico o Servicios de Apoyo, o en su reemplazo el Supervisor. Una vez recepcionados se procederá a su revisión y operación inicial. La Unidad de Logistica será quien emitirá y hará llegar copia de dicha recepción a Encargado de Inventarios y a jefe de gestión industrial, para que le asignen número de inventario y sea incluído en la carta Gantt de equipamiento crítico

El jefe de gestión industrial será el encargado de revisar las condiciones del equipo, además de recopilar todos los datos necesarios para ser incluido en la carta Gantt.

- Todo equipo relevante que sea dade de baja será retirado del Programa<br>de Mantenimiento Preventivo.<br>PRESTAMOS: Equipos que orgresen en calidad de préstamo desde la<br>Dirección de Servicio Soud O'Higgins o bien desde Hospitale establecimiento, posterior a este plazo se eliminara el equipo del programa de mantenimiento preventivo. El encargado de realizar estas gestiones será el jefe del servicio al cual llega el equipamiento, dando aviso de manera formal, a través de memorándum o correo electrónico de la llegada y salida del equipo al jefe de gestión industrial.
- GARANTIA: para todo equipo que se encuentre en Garantía dentro del Hospital, deberán ser ingresados en la carta gantt. La mantención preventiva se podrá realizar con una periodicidad distinta, o tener una pauta de mantención preventiva diferente, de acuerdo a lo que estipule su proveedor. El departamento de gestión industrial se hará cargo de gestionar con la empresa pertinente la realización del mantenimiento preventivo de estos equipos, siendo de exclusiva responsabilidad de la empresa en cuestión, la funcionalidad del equipamiento involucrado en la garantía.

Programa de Mantenimiento Preventivo de Equipos Relevantes para la Seguridad de los Pág. 5 Pacientes.

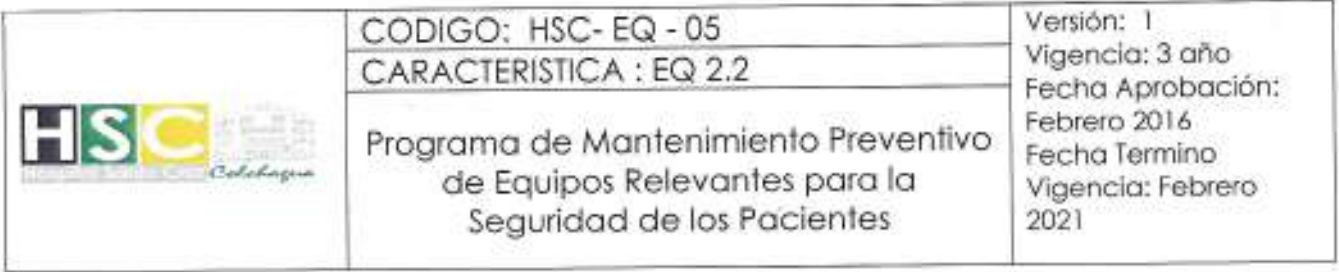

- COMODATO: Para todo equipo que se encuentre en comodato dentro del Hospital, estos deberán ser ingresados en la carta gantt. La mantención preventiva se podrá realizar con una periodicidad distinta, o tener una pauta de mantención preventiva diferente, de acuerdo a lo que estipule su proveedor. El departamento de gestión industrial o el jefe de servicio se hará cargo de gestionar con la empresa pertinente la realización del mantenimiento preventivo de estos equipos, siendo de exclusiva responsabilidad de la empresa en cuestión, la funcionalidad del equipamiento involucrado en el comodato.
- DEMOSTRACIÓN: Los equipos que se encuentren en demostración dentro del hospital, deberán ser ingressãos en la carta Gantt. La empresa que<br>presta el servicio deberá envegar algún comprobante del estado del equipo, si el periodo en den Ostración se extiende por más de seis meses se solicitara a la empresa, co ser pertinente, fechas tentativas de mantención preventivo, para ser incluidas en la carta Gantt.<br>Compositoria de la carta Gantt.

# **5.1 CARACTERÍSTICAS DEL MANTENIMIENTO**

Para generar los procedimientos de mantenimiento, es primordial realizar una identificación del equipamiento. De acuerdo a lo presentado en los alcances, los equipos involucrados en el desarrollo de este mantenimiento preventivo son los siguientes:

- Autoclaves
- Campana de flujo laminar
- Equipos de laboratorio
	- o Contadores hematológicos
	- o Equipos para determinación de electrolitos y gases
	- o Analizadores automatizados de química clínica
	- o Equipos automatizados para Microbiología, Hormonas e Inmunología
	- o Microscopio de fluorescencia

Programa de Mantenimiento Preventivo de Equipos Relevantes para la Seguridad de los Pacientes.  $P$ ág.  $6$ 

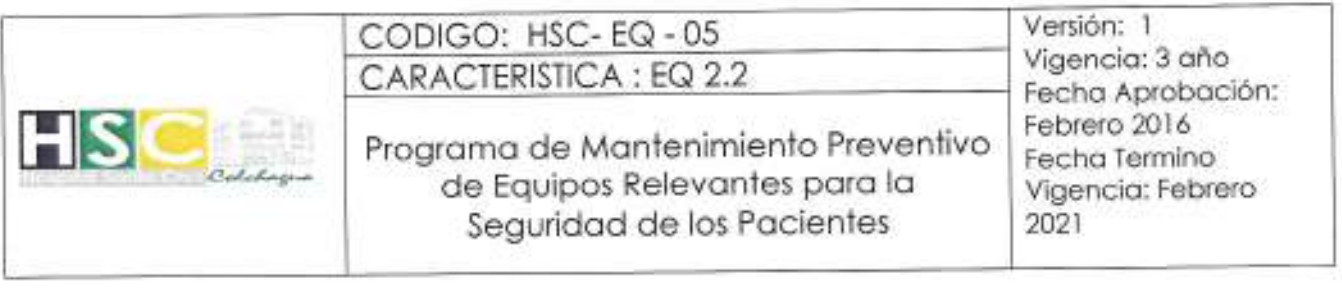

- o Lectores de ELISA
- Refrigeradores y congeladores para sangre hemoderivados
- · Equipos de Imagenología.

La periodicidad y elaboración de la carta Gantt de los equipos relevantes será presentada por parte de personal interno del establecimiento, ya sea de la Subdirección Administrativa, Jefe de Gestión Industrial o técnico encargado para tal efecto. Con respecto a la ejecución del mantenimiento este puede ser

realizado por personal interno o externo del Hospital de Santa Cruz.<br>
1. **Identificación de los equipos:** A cominuación se presenta el listado de equipamiento relevante presenta $\Theta$ n el Hospital de Santa Cruz, identificad

Programa de Mantenimiento Preventivo de Equipos Relevantes para la Seguridad de los Pág. 7 Pacientes.

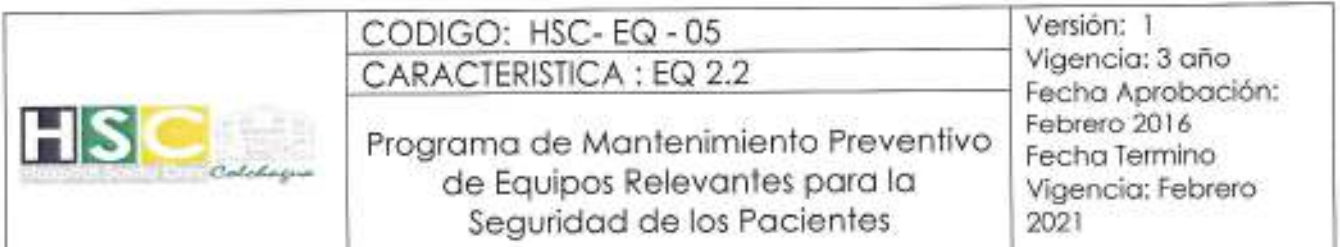

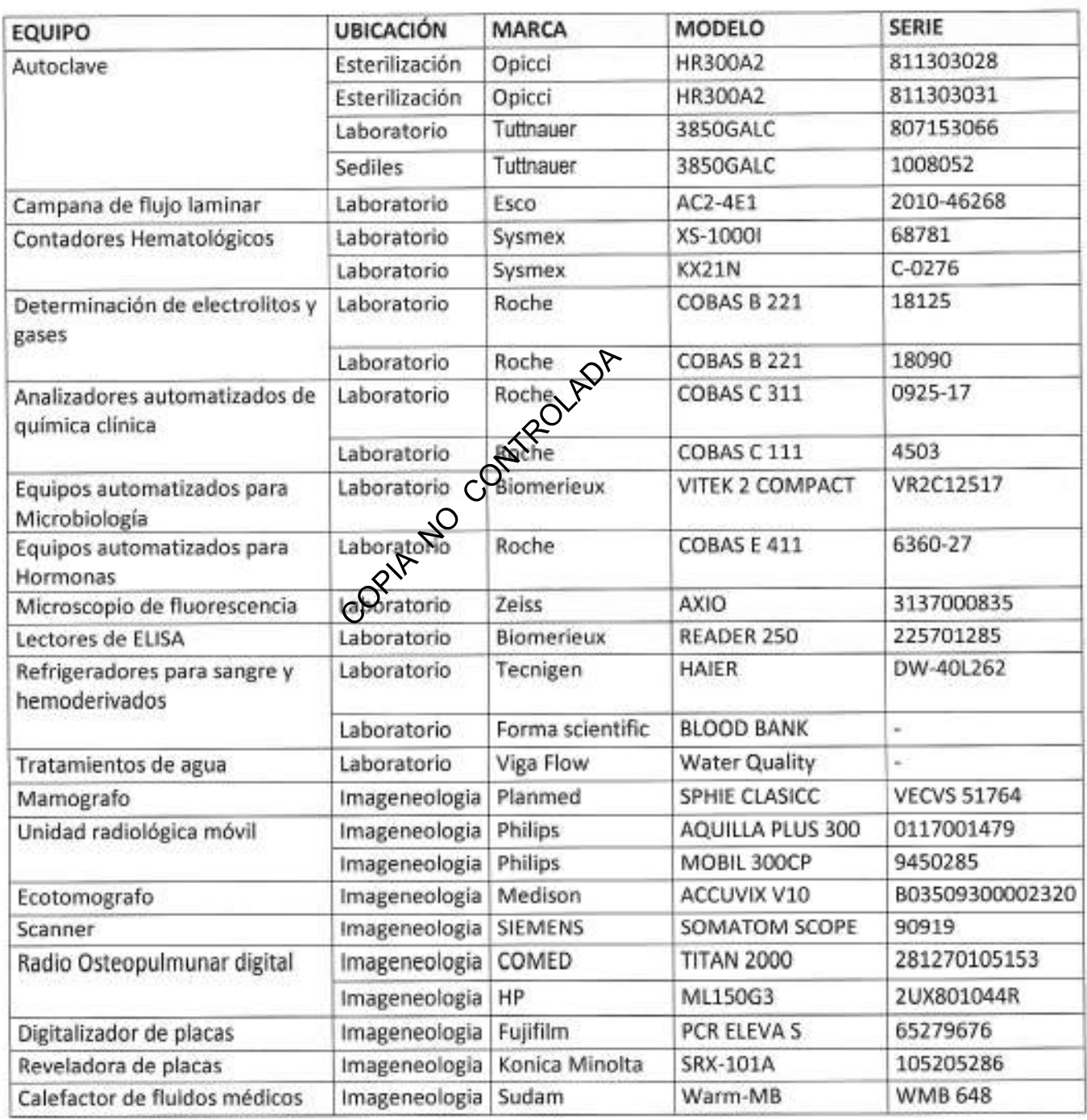

Programa de Mantenimiento Preventivo de Equipos Relevantes para la Seguridad de los Pacientes.<br>Pág. 8

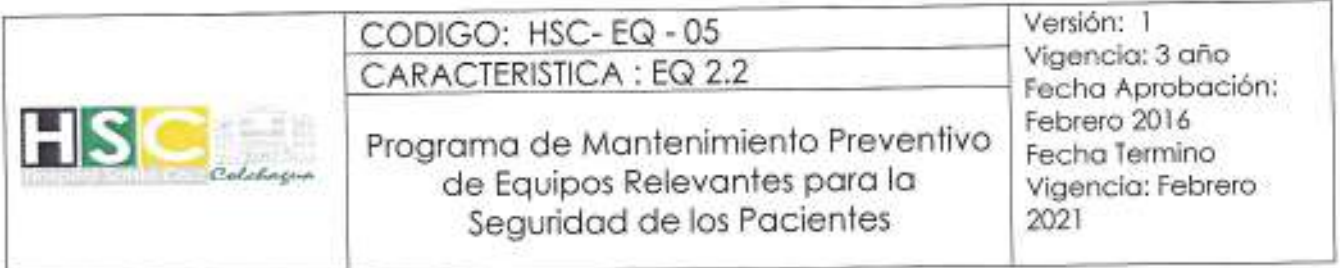

- 2. Periodicidad del mantenimiento: La periodicidad del mantenimiento preventivo será considerada de acuerdo a la disponibilidad del equipo o instalación a ser intervenido y al impacto que pudiese tener la falla de algún equipo o instalación sobre el funcionamiento del edificio. Además, se debe considerar la condición del equipo en las instalaciones, esto si se encuentra en garantía, préstamo o comodato.
	- A continuación se da una tabla con las periodicidades pertinentes:

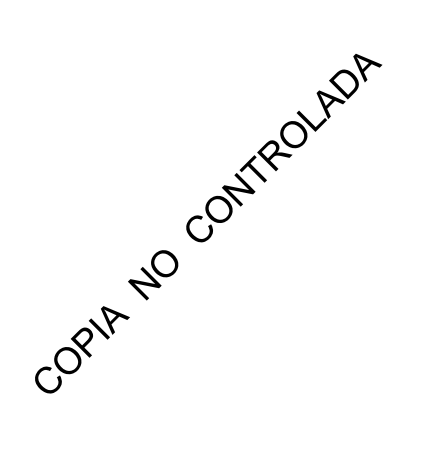

Programa de Mantenimiento Preventivo de Equipos Relevantes para la Seguridad de los Pág, 9 Pacientes.

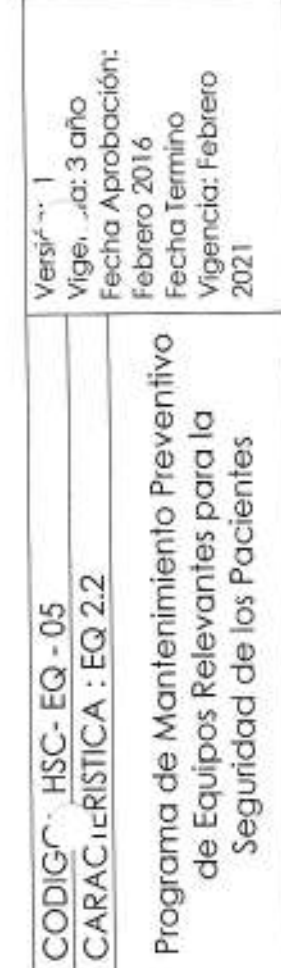

Colehagen

 $\frac{S}{I}$ 

CODIG ~: HSC- EQ - 05

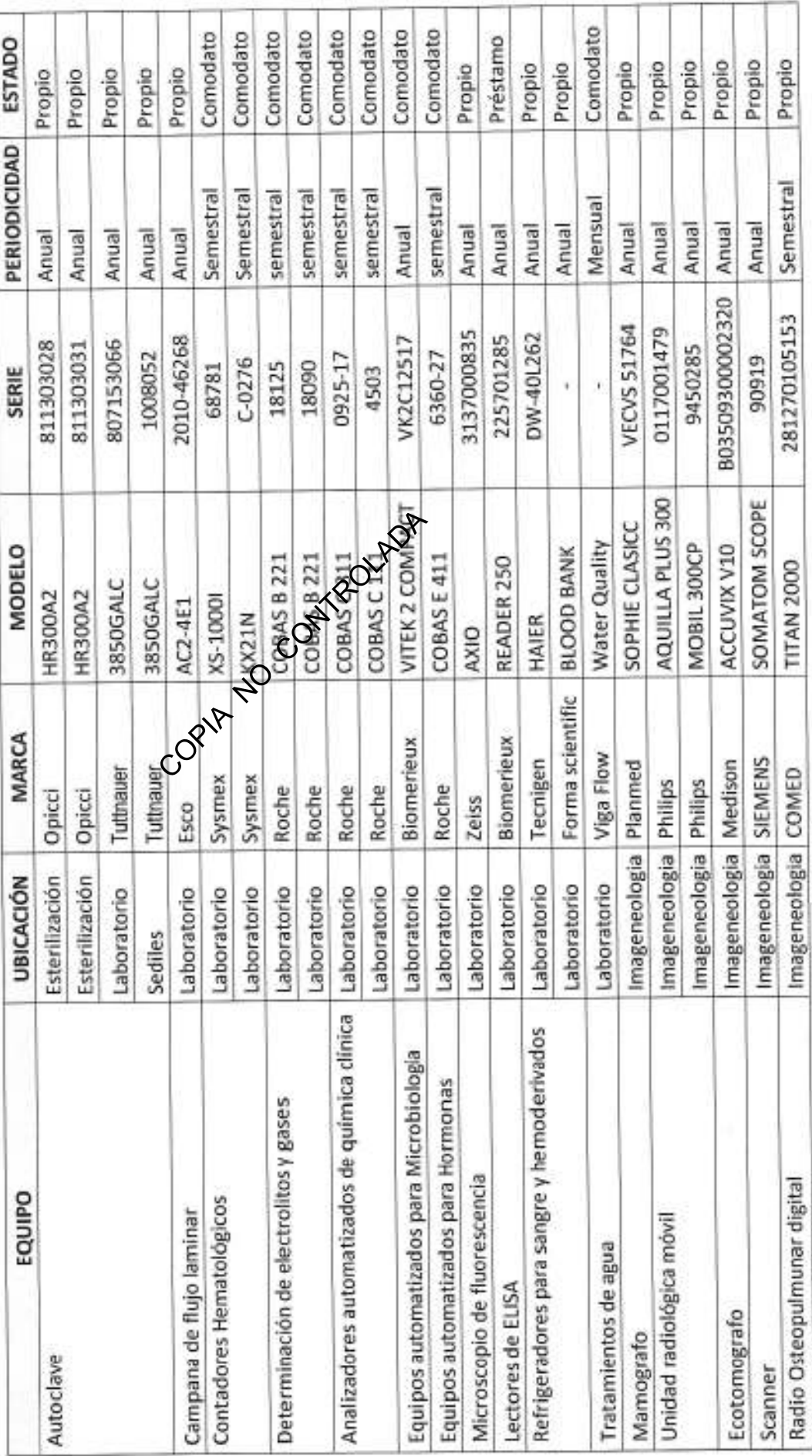

Programa de Mantenimiento Preventivo de Equipos Relevantes para la Seguridad de los Pacientes. Pág. 10

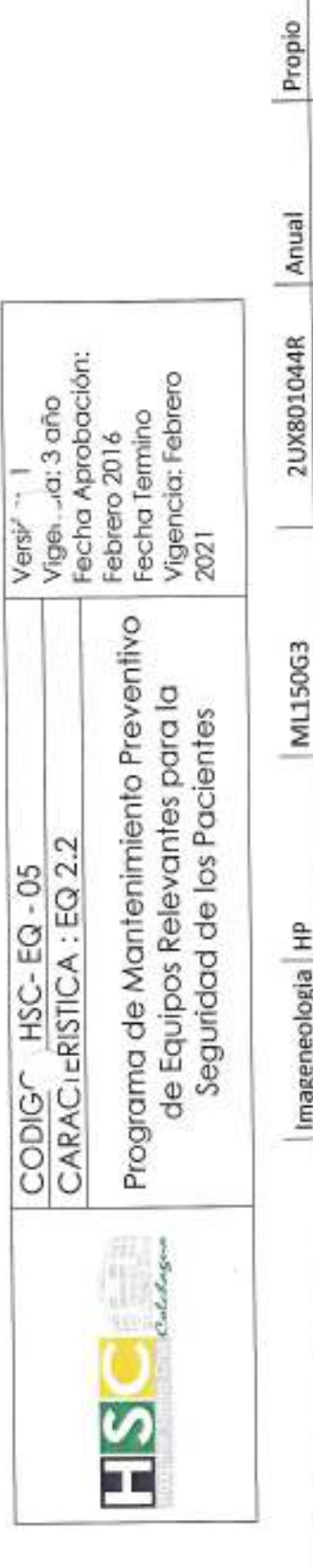

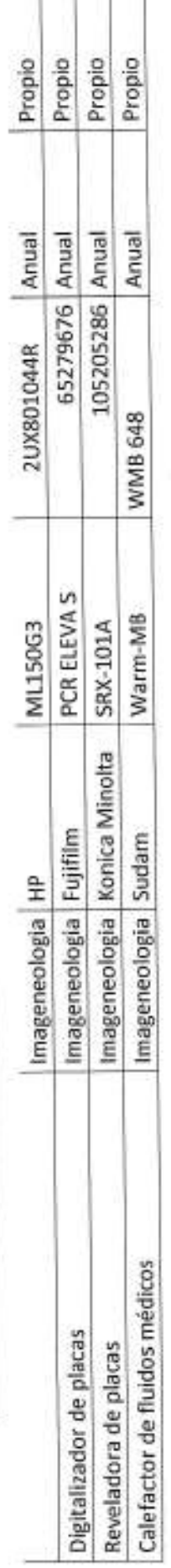

Copia No Copia Rouga

Programa de Mantenimiento Preventivo de Equipos Relevantes para la Seguridad de los Pacientes. Pág. 11

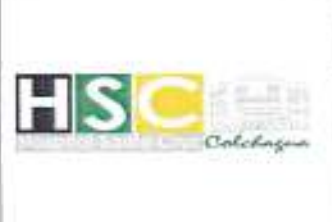

Versión: 1 Vigencia: 3 año Fecha Aprobación: Febrero 2016 Fecha Termino Vigencia: Febrero 2021

3. Plan anual de mantenimiento: Definido el equipo o instalación, su identificación, su periodicidad y quien realizara las mantenciones, se presenta la carta Gantt (Anexo 1), donde se incluye todo el equipamiento o instalación de forma ordenada con respecto a lo presentado anteriormente.

Como departamento de gestión industrial nos apegaremos a las pautas de mantenimiento preventivo de empresas externas.

Se estipula que por razones de disponibilidad para realizar las mantenciones, las fechas programadas en el plan de mantenimiento podrían variar en un mes, antes o después a la fecha propuesta.

## 6.- ANEXOS

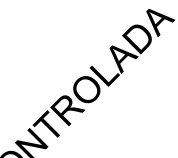

6.- ANEXOS<br>Nº 1 Carta Gantt de Mantenimiero preventivo de equipos relevantes para la seguridad de los pacientes en **L**OUnidades de Apoyo.

## 8.- DISTRIBUCION

Unidad de Calidad. Unidad de Gestión Industrial. Sub Dirección Administrativa.

## 9.- REVISION Y CONTROL DE CAMBIOS

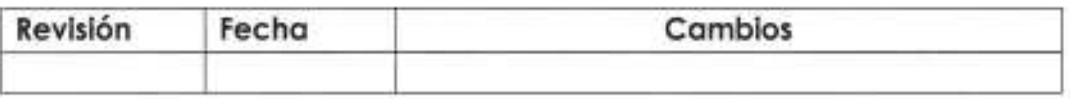

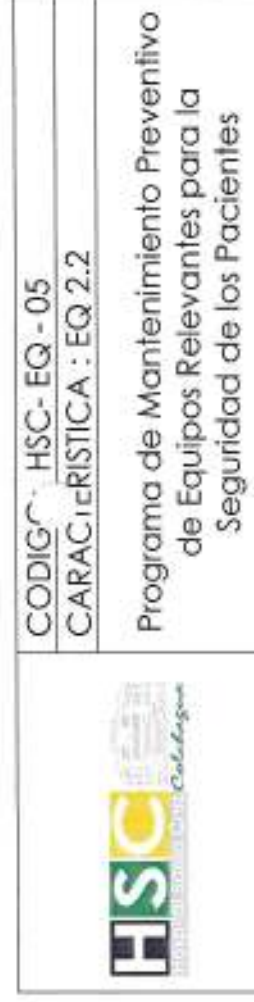

| Versi<sup>2, 1</sup>|<br>| Vige, <sub>2</sub>c: 3 año<br>| Febrero 2016<br>| Febra Termino<br>| Fecha Termino

 $2.2$  $\overline{9}$ 

Vigencia: Febrero<br>2021

ä

Anexo 1:

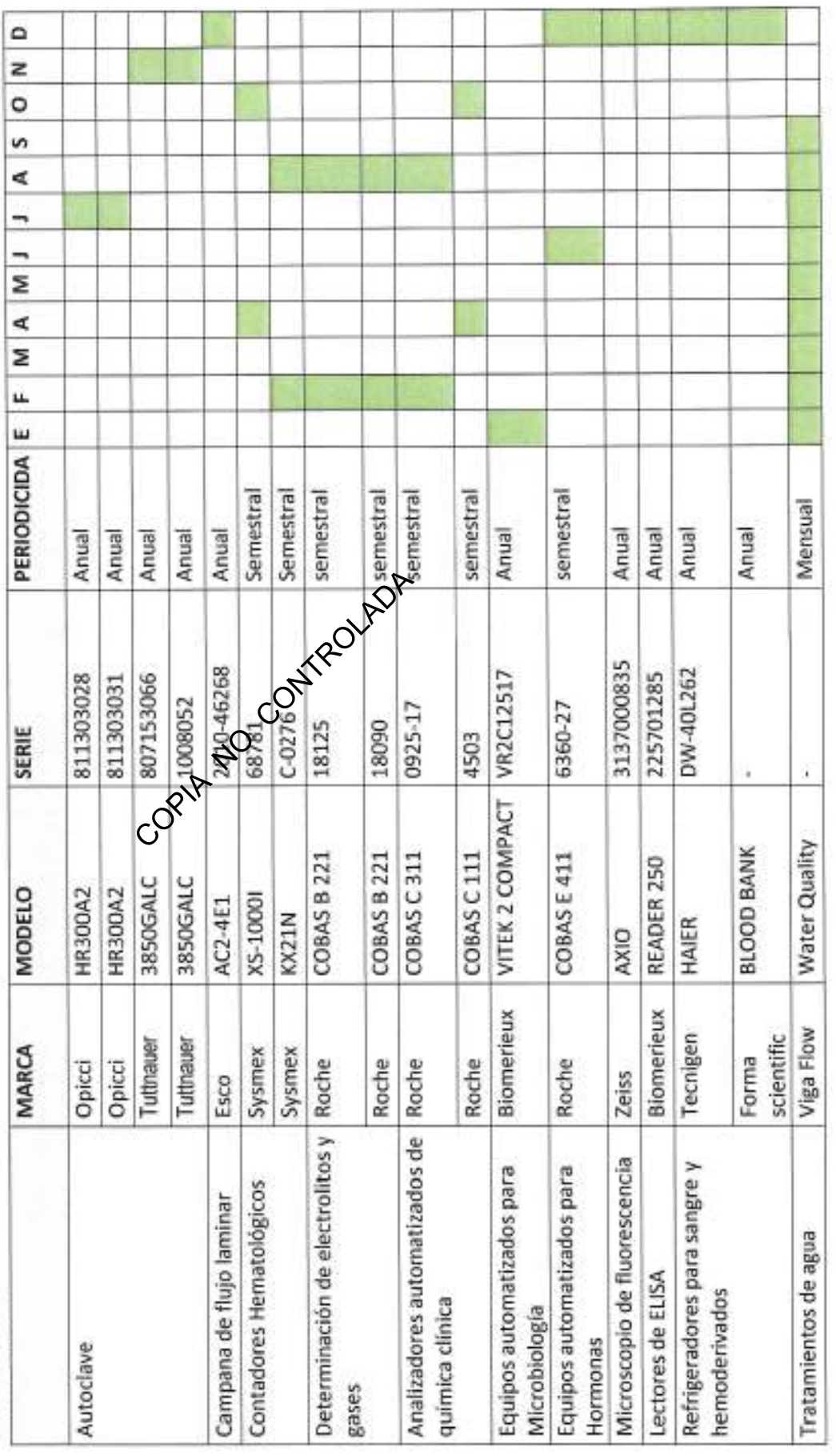

Programa de Mantenimiento Preventivo de Equipos Relevantes para la Seguridad de los Pacientes. Pág. 13

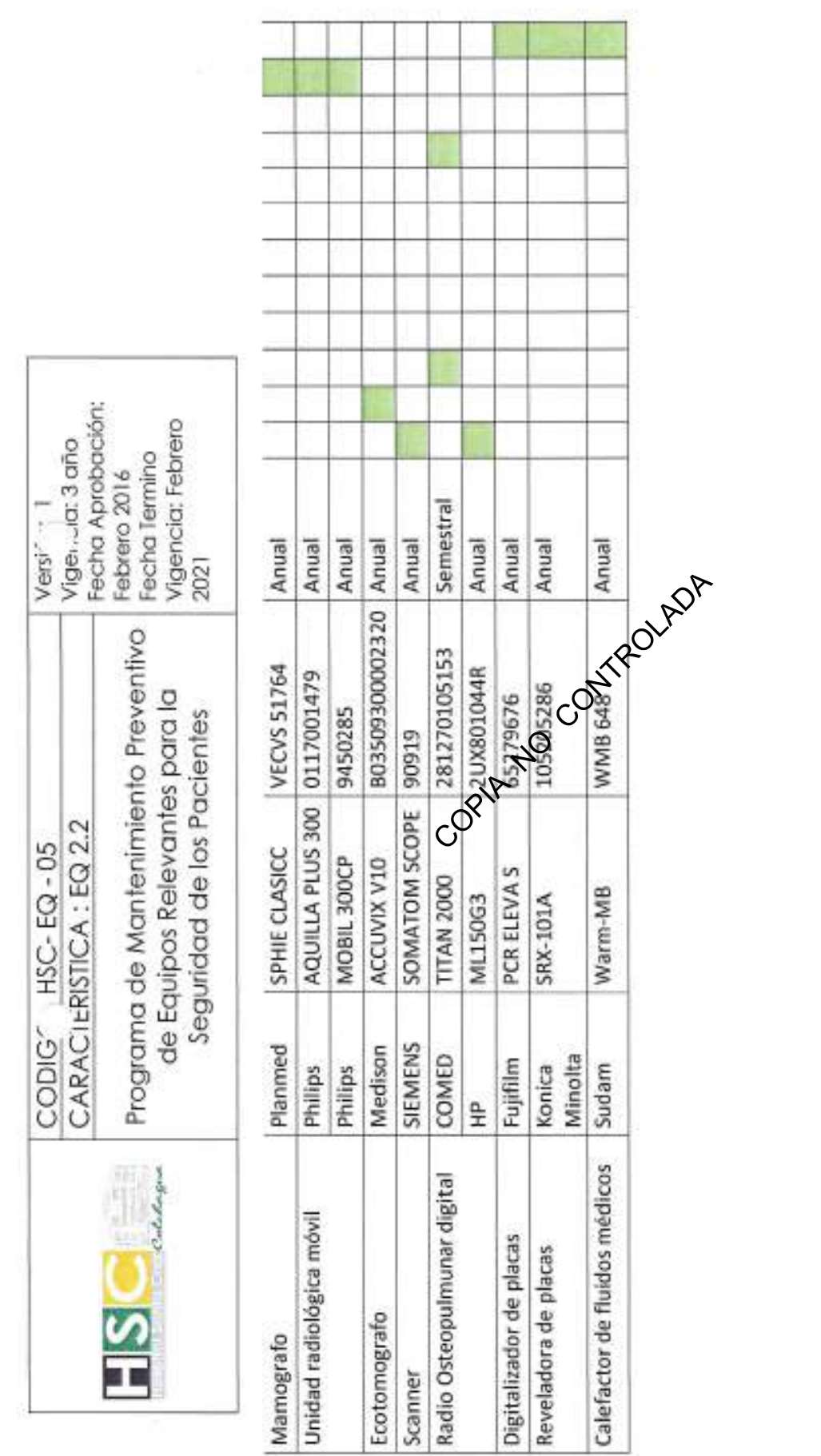

 $5 - 7 - 1$ 

Programa de Mantenimiento Preventivo de Equipos Relevantes para la Seguridad de los Pacientes. Pág. 14  $\overline{\phantom{a}}$